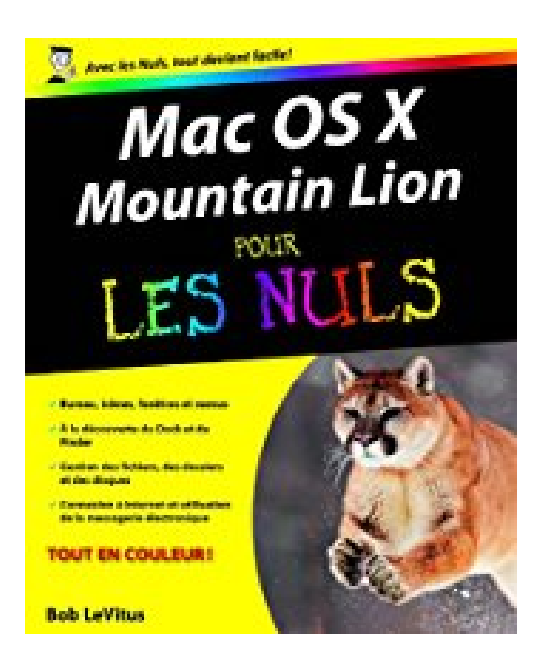

# **Mac OS X Mountain Lion pour les Nuls**

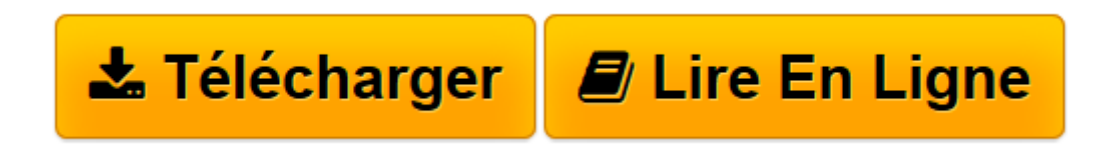

[Click here](http://bookspofr.club/fr/read.php?id=2754042954&src=fbs) if your download doesn"t start automatically

# **Mac OS X Mountain Lion pour les Nuls**

Bob LEVITUS

## **Mac OS X Mountain Lion pour les Nuls** Bob LEVITUS

Avec ce livre entre les mains, vous maîtriserez Mac OS X Mountain Lion comme un pro, que vous soyez un vieux routard de la famille Mac ou un nouveau membre du club. Ne croyez pas que le roi des montagnes se laisse facilement dompter, mais Mac OS X Mountain Lion pour les Nuls est là, et il va faire de vous un dompteur émérite. Vous apprendrez entre autres à installer Mac OS X Mountain Lion, utilisez les différents éléments du tout nouveau Finder, gérer vos fichiers et vos dossiers ainsi que vos supports fixes et amovibles, configurer vos connexions Internet, installer de nouveaux périphériques, et bien plus encore ! Une partie entière de l'ouvrage est consacrée à la sécurisation du Mac avec la mise en oeuvre des sauvegardes automatiques et le cryptage des fichiers.

**[Télécharger](http://bookspofr.club/fr/read.php?id=2754042954&src=fbs)** [Mac OS X Mountain Lion pour les Nuls ...pdf](http://bookspofr.club/fr/read.php?id=2754042954&src=fbs)

**[Lire en ligne](http://bookspofr.club/fr/read.php?id=2754042954&src=fbs)** [Mac OS X Mountain Lion pour les Nuls ...pdf](http://bookspofr.club/fr/read.php?id=2754042954&src=fbs)

456 pages Extrait Extrait de l'introduction

Vous avez fait deux fois le bon choix : en achetant Mac OS X Mountain Lion d'abord, en achetant cet ouvrage ensuite. Que vous débarquiez dans le monde Macintosh ou que vous soyez un vieux de la vieille, vous trouverez, dans ce livre, tout ce dont vous avez besoin. De plus, vous apprendrez dans la joie et la bonne humeur. Un pari fou ? Nous relevons le défi.

### À propos de cet ouvrage

Ce livre est une évolution de tous les ouvrages de la collection Pour les nuls que j'ai écrit sur le système d'exploitation Mac OS depuis sa versions 7.5. Bien entendu, Mountain Lion est la toute dernière mouture de ce logiciel développé par Apple sans qui votre Mac ne servirait qu'à décorer votre intérieur. Vous trouverez dans ce livre tout ce qu'il faut savoir pour utiliser correctement Lion en général et les spécificités de Mountain en particulier.

Mountain Lion est un programme complexe et gigantesque. Pourtant ce livre est modeste et simple, pour ne pas dire décontracté et parfois amusant.

Pour conclure cette section avec une pointe d'optimisme, je dirais que le présent ouvrage vous décrit donc ce système d'exploitation dans un langage que tout être humain normal est capable de comprendre. Il dévoile des aspects techniques qui vous aideront à mieux appréhender la logique qui sous-tend ce système. Il vous livre des trucs et des astuces qui vous permettront en outre de gagner en efficacité.

Ce que Vous ne trouverez pas dans ce livre

Savez-vous qu'un livre de la collection Pour les nuls ne doit pas excéder un certain nombre de pages ? Non ? ! Eh bien maintenant vous le savez ! C'est avec un humour et un plaisir non dissimulé que je vous indique, dans la liste ci-dessous, l'ensemble des choses qui auraient pu figurer dans l'ouvrage mais que vous n'y trouverez pas. Vous pourriez conclure à l'inutilité de lire ces quelques lignes. Ce serait une erreur. En effet, la liste que je vais dérouler sous vos yeux permet au lecteur de ne pas chercher dans le reste de l'ouvrage ce qu'il ne pourra pas y trouver. En lisant la présente section, vous allez gagner un temps considérable que vous auriez perdu en recherches inutiles. Donc, dans cet ouvrage, vous ne trouverez pas :

(...) Présentation de l'éditeur

Le livre le plus vendu sur Mac OS !

#### **Au programme :**

Découverte du bureau de Mac OS X Le Dock Lancer des programmes Les menus du Finder Se déplacer dans les dossiers Gérer les fenêtres Connexion à Internet Surfer avec Safari Envoyer et recevoir des emails Votre Mac et votre iPad Votre Mac et votre iPhone Le Mac et votre iPad Le Mac et votre iPhone Musique et vidéo sur le Mac

Biographie de l'auteur

Bob LeVitus est le spécialiste de l'univers Mac dans la collection "Pour les Nuls", il est notamment l'auteur de *Mac OS X Lion pour les Nuls*, *Des applications iPhone incroyables pour les Nuls*. Il a écrit plus de 45 livres sur l'univers du Mac et est considéré aux Etats-Unis comme l'un des gourous les plus éminents.

Download and Read Online Mac OS X Mountain Lion pour les Nuls Bob LEVITUS #Y6D75Q1GPWT

Lire Mac OS X Mountain Lion pour les Nuls par Bob LEVITUS pour ebook en ligneMac OS X Mountain Lion pour les Nuls par Bob LEVITUS Téléchargement gratuit de PDF, livres audio, livres à lire, bons livres à lire, livres bon marché, bons livres, livres en ligne, livres en ligne, revues de livres epub, lecture de livres en ligne, livres à lire en ligne, bibliothèque en ligne, bons livres à lire, PDF Les meilleurs livres à lire, les meilleurs livres pour lire les livres Mac OS X Mountain Lion pour les Nuls par Bob LEVITUS à lire en ligne.Online Mac OS X Mountain Lion pour les Nuls par Bob LEVITUS ebook Téléchargement PDFMac OS X Mountain Lion pour les Nuls par Bob LEVITUS DocMac OS X Mountain Lion pour les Nuls par Bob LEVITUS MobipocketMac OS X Mountain Lion pour les Nuls par Bob LEVITUS EPub **Y6D75Q1GPWTY6D75Q1GPWTY6D75Q1GPWT**